## **B.Com. (Part-III) Examination INTERNET AND WORLD WIDE WEB (E-Commerce)**

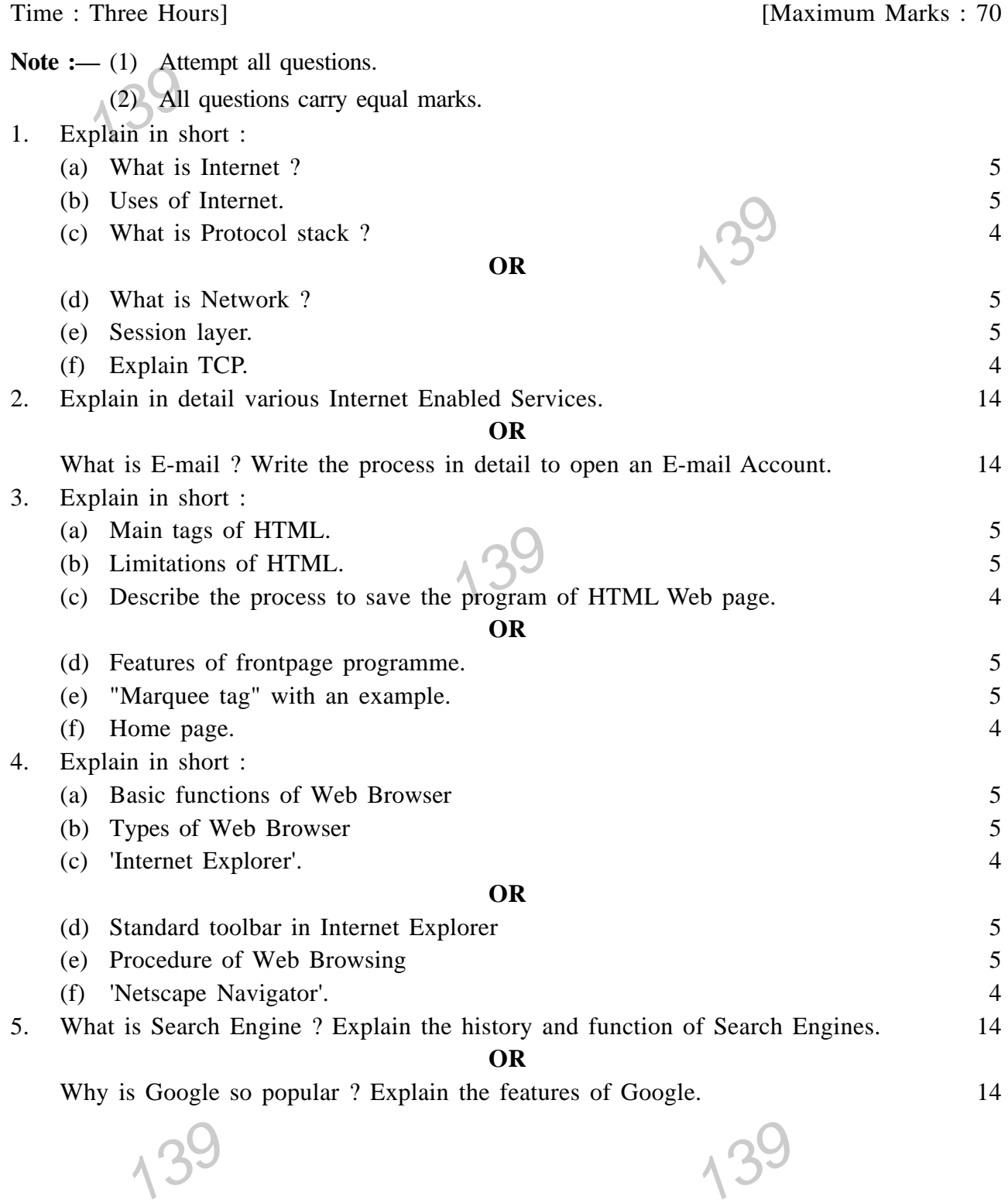

## **B.Com. (Part-III) Examination INTERNET AND WORLD WIDE WEB (E-Commerce)**

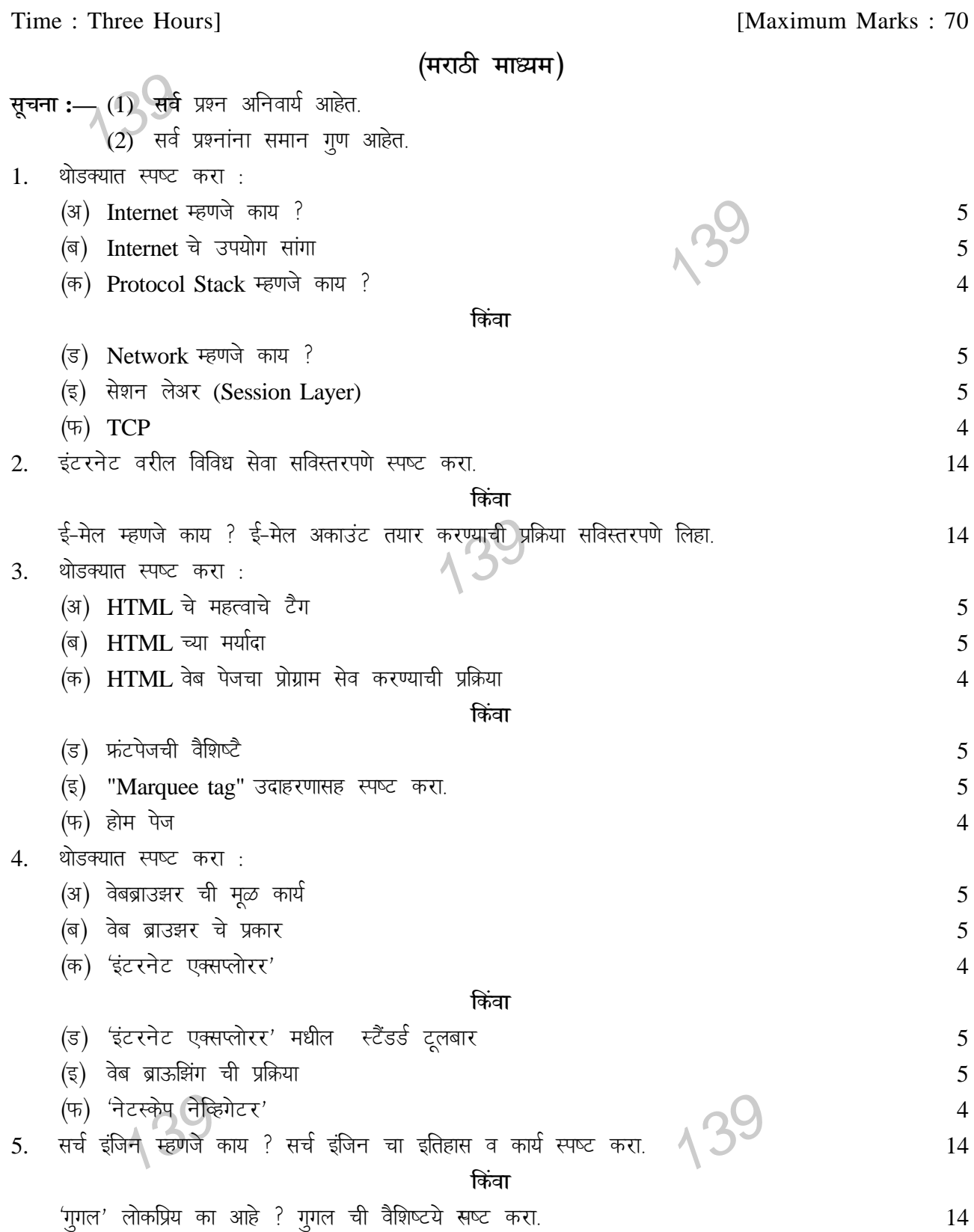

## **B.Com. (Part-III) Examination INTERNET AND WORLD WIDE WEB (E-Commerce)**

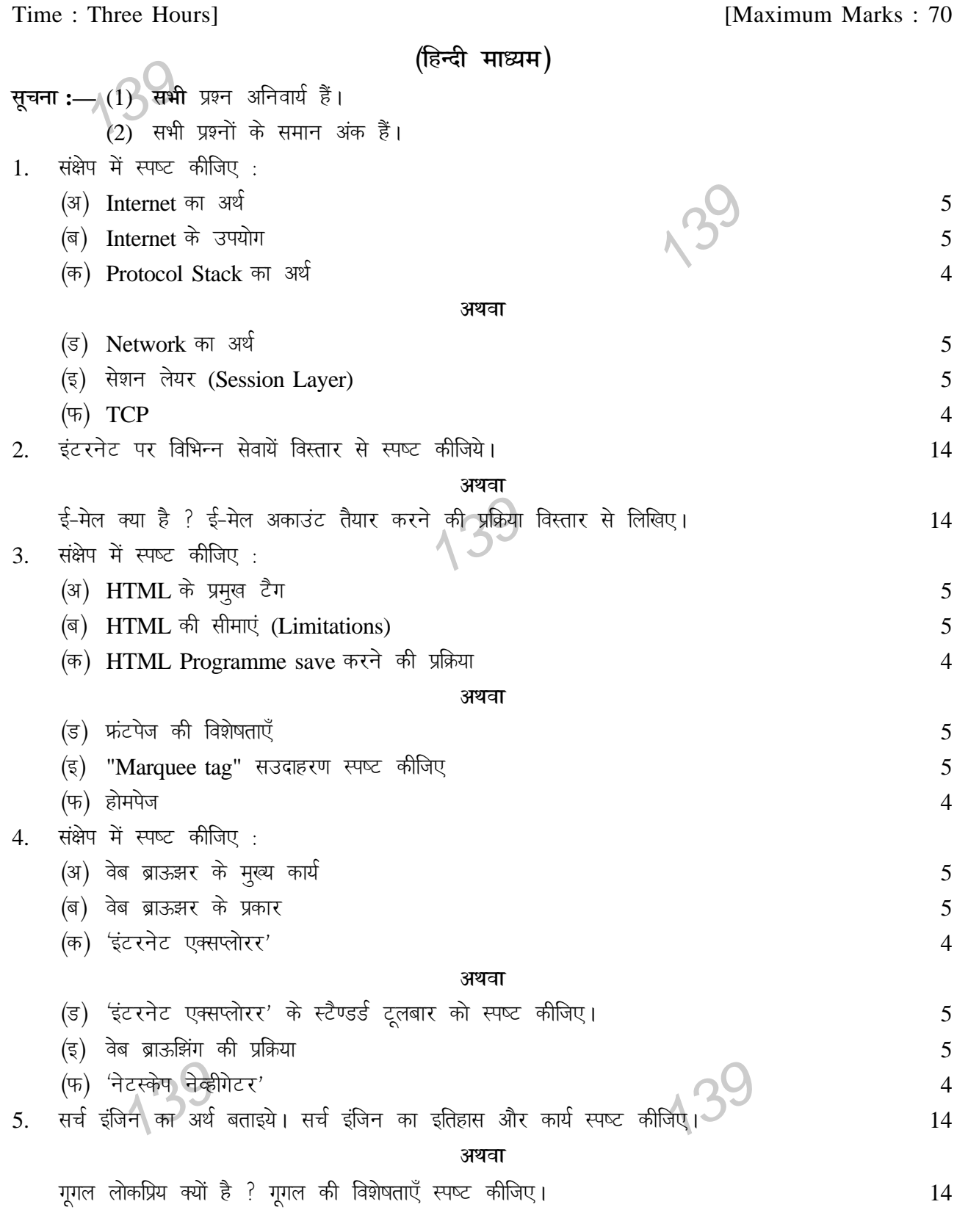